© OpenLimit SignCubes AG 2013

\_\_\_\_\_\_\_\_\_\_\_\_\_\_\_\_\_\_\_\_\_\_\_\_\_\_\_\_\_\_\_\_\_\_\_\_\_\_\_\_\_\_\_\_\_\_

Diese Dokumentation ist geistiges Eigentum der OpenLimit SignCubes AG.

Sie darf ohne vorherige schriftliche Einwilligung der OpenLimit SignCubes AG nicht (auch nicht in Auszügen) vervielfältigt oder veröffentlicht werden, unabhängig von der Art und Weise oder mit welchen Mitteln, elektronisch oder mechanisch, dieses geschieht. Die in dieser Dokumentation verwendeten Soft- oder Hardwarebezeichnungen sind genauso wie Firmen- oder Markennamen in den meisten Fällen eingetragene Warenzeichen oder Marken und Eigentum der jeweiligen Hersteller. Sie werden ohne Gewährleistung der freien Verwendbarkeit benutzt. Wir richten uns im Wesentlichen nach den Schreibweisen der Hersteller. Die Wiedergabe von Waren- und Handelsnamen etc. in dieser Dokumentation - auch ohne besondere Kennzeichnung - berechtigt nicht zu der Annahme, dass solche Namen im Sinne der Warenzeichen- und Markenschutz-Gesetzgebung als frei zu betrachten sind.

Diese Dokumentation bietet Administratoren eine Anleitung zur Installation und Konfiguration des OpenLimit Middleware Version 3 Server, Version 1.3 (kurz OpenLimit V3 Server). Weiterhin wird die Inbetriebnahme und das Beenden der Software OpenLimit V3 Server beschrieben.

In Einzelfällen kann es zu Abweichungen zwischen den beschriebenen Abläufen, der Dokumentation und der tatsächlichen Anwendung kommen. Die OpenLimit SignCubes AG übernimmt keine Haftung für etwaige Abweichungen und deren Folgen.

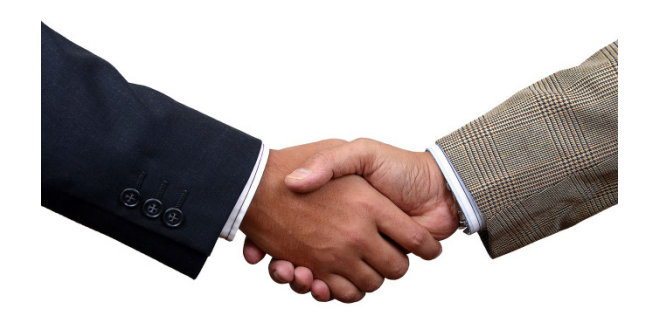